## 2015 Latest Braind[ump2go Microsoft 70-416 Dumps PDF F](http://www.mcitpdump.com/?p=1113)ree Download (41-50)

 2015 Timesaving Comprehensive Guides For Microsoft 70-416 Exam: Using Latst Released Braindump2go 70-416 Practice Tests Questions, Quickly Pass 70-416 Exam 100%! Following Questions and Answers are all the New Published By Microsoft Official Exam Center! Vendor: MicrosoftExam Code: 70-416Exam Name: Implementing Desktop Application Environments Compared Before Buyin

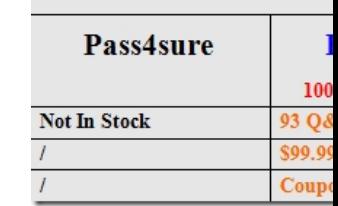

 Case Study: 2 - A.Datum Corporation (Question 41 - Question 52)OverviewA.Datum Corporation is a geological research company. The company has a main office and a branch office. The main office is located in Seattle. The branch office is located in Miami. Users in the research department work in the Miami office.Existing EnvironmentActive DirectoryThe network contains a single-domain Active Directory forest named adatum.com. Network Infrastructure. The relevant servers on the network are

configured as shown in the following table.

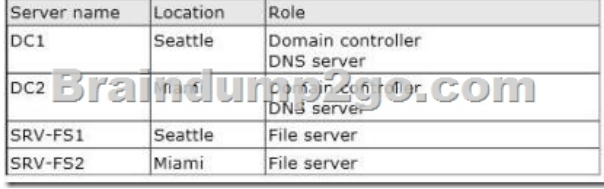

 Content on SRV-FS1 and SRV-FS2 is replicated by using Distributed File System (DFS) Replication. All shared content is accessible through the UNC path of \contoso.comshareddata. All client computers run Windows XP. All of the client computers have Microsoft Office 2007 installed. All applications are installed locally on the client computers. The Miami office connects to the Seattle office by using a site-to-site VPN connection. Research users in the Miami office use two applications named App1 and App2. The research users are divided into two groups named AdatumResearchManagers and AdatumResearchStaff. The IT department has a custom install image of Windows 8. The image contains internally developed Windows Store apps. Windows Server Update Services (WSUS) is used to deploy patches to the client computers.User IssuesUsers report that when App1 and App2 run concurrently, the applications crash.Requirements Planned ChangesThe company plans to implement the following changes: Deploy a Remote Desktop Services (RDS) infrastructure that runs Windows Server 2012. The infrastructure will be located in the Seattle office and will contain the following servers:- Two Remote Desktop Virtualization Host (RD Virtualization Host) servers - Two Remote Desktop Connection Broker (RD Connection Broker) servers - Two Remote Desktop Session Host (RD Session Host) servers - Two Remote Desktop Web Access (RD Web Access) servers - Two Remote Desktop Gateway (RD Gateway) servers Implement the desktops of the users in the Miami office by using a Virtual Desktop Infrastructure (VDI) and replace the desktop hardware with thin client devices.Deploy a Windows Server 2012-based Microsoft Application Virtualization (App-V) infrastructure in the Seattle office that contains the following servers:- Two App-V management servers- Two App-V publishing servers- One App-V reporting serverStandardize the client operating system on the 64-bit version of Windows 8. Publish an application named App3 as a RernoteApp program.Technical RequirementsThe company must meet the following technical requirements:- The disk space used by the VDI must be minimized.- The amount of administrative effort must be minimized whenever possible. - The members of AdatumResearchManagers must have priority to the system resources on the RD Session Host servers.- The availability of the RemoteApps programs, the App-V apps, and the virtual desktops must not be affected if a single server fails.- The RD Session Host server will be installed on a server that is several years old. Only 20 percent of the sessions must be established to this server. Application RequirementsThe company must meet the following application requirements:- Several custom add-ins for Office 2010 must be deployed. - App1 and App2 must be published as Remote App programs. - Application conflicts between App1 and App2 must be eliminated. - Office 2010 must be deployed by using an existing App-V package. - Updated Windows Store apps must be included in the Windows 8 image. - The reporting server must be used to monitor the usage of the App-V apps. - Users in the human resource (HR) department must be able to use existing 16-bit applications.- The research users must be able to launch App3 by double-clicking files that have an .app3 extension. QUESTION 41You need to recommend a solution to ensure that the App-V

applications are available to th[e research users. The solution must meet the technical requirement](http://www.mcitpdump.com/?p=1113)s. What should you include in the recommendation? A. Deploy the App-V publishing server to the Miami office.B. Store the App-V database on the \Contoso.comSharedData share.C. Deploy the App-V management server to the Miami office.D. Store the App-V packages on the \Contoso.comShared Data share. Answer: B QUESTION 42You identify a hotfix published on the Microsoft Support website. The hotfix applies to a locally installed application. You need to apply the hotfix to all of the client computers that have the application installed. What should you do? A. Create a Group Policy startup script that runs wuaclt.exe.B. Run wsusutil.exe and specify the import switch.C. Create a Group Policy startup script that runs wusa.exe.D. Run wsusutil.exe and specify the use custom website switch. Answer: CExplanation:http://support.microsoft.com/kb/934307WUSA can be used to script hotfix installations. Hotfixes that are downloaded from MS but not available as part of the standard update catalog cannot be installed with WSUS. QUESTION 43You need to install Office 2010 on virtual desktops that run Windows 8. The virtual desktops will be used by the research users in the Miami office. The solution must meet the technical requirements.What should you do first? A. Run the App-V client setup and specify the /sharedcont[entstoremode switch.B. Run the App-V](http://support.microsoft.com/kb/934307) client setup and specify the /migrationmode switch.C. Run the Office Customization Tool (OCT).D. Run the Office Migration Planning Manager (OMPM). Answer: A QUESTION 44You publish App3 as a RemoteApp program. You need to configure App3 to meet the application requirements. What should you do? A. On the RD Session Host servers, modify the Windows Installer RDS Compatibility setting. On client computers, modify the Remote Desktop Connection settings.B. From Remote Desktop Services, modify the properties of the App3 RemoteApp program. On the client computers, configure the RemoteApp and Desktop Connection feed.C. From Remote Desktop Services, modify the properties of the collection to which the App3 RemoteApp program is published. On the client computers, configure the RemoteApp and Desktop Connection feed.D. From Remote Desktop Services, modify the properties of the collection to which the App3 RemoteApp program is published. On client computers, modify the Remote Desktop Connection settings. Answer: B QUESTION 45You need to configure the virtual desktops for the Miami office users. The solution must meet the technical requirements. What should you create? A. An unmanaged personal virtual desktop collectionB. An unmanaged pooled virtual desktop collectionC. A managed pooled virtual desktop collectionD. A managed personal virtual desktop collection Answer: C QUESTION 46You need to ensure that the members of AdatumResearchManagers have priority to the system resources on the RD Session Host servers. The solution must meet the technical requirements. What should you do? A. On the RD Session Host servers, configure the Fair Share CPU Scheduling settings.B. On the RD Connection Broker servers, configure the collection properties.C. On the RD Session Host servers, install and configure the Windows System Resource Manager feature.D. On the RD Session Host servers, install and configure the Windows Process Activation Service feature. Answer: C QUESTION 47 You need to recommend a solution for the HR users that meets the application requirements. What should you recommend? A. Client Hyper-VB. An App-V 5.0 client on an RD Session Host serverC. An App-V 5.0 clientD. A RemoteApp program on an RD Session Host server Answer: AExplanation:App-V does not support 16bit applications.RemoteApp is running from a 64bit OS; 16bit apps are not supported on a 64bit OS. QUESTION 48You need to recommend a solution for deploying the Office 2010 add-ins. The solution must meet the application requirements. What should you include in the recommendation? A. From Server Manager, create a collection.B. From Group Policy Management, assign the add-ins to users.C. From Group Policy Management, assign add-in to client computers.D. From the Application Virtualization Management Console, create a connection group. Answer: D QUESTION 49You need to recommend a solution to distribute sessions to the RD Session Host servers. The solution must meet the technical requirements. What should you recommend? A. On the RD Session Host servers, install and configure the Windows System Resource Manager feature.B. On the RD Connection Broker servers, configure the deployment properties.C. On the RD Web Access servers, modify the Web.config file located in %Systemroot%WebRDWebPages.D. On the RD Connection Broker servers, configure the collection Answer: D QUESTION 50You need to update the Windows 8 image. The solution must meet the application requirements.What should you do first? A. Run dism and specify the /export-defaultappassociations switch.B. Run dism and specify the /rernoveprovisionedappxpackage switch.C. Run dism and specify the /rernove-package switch.D. Run dism and specify the /check-apppatch switch. Answer: B 100% 70-416 Complete Success & Money Back Guarantee!By utilizing Braindump2go high quality Microsoft 70-416 Exam Dumps Products, You can surely pass 70-416 certification 100%! Braindump2go also offers 100% money back guarantee to individuals in case they fail to pass Microsoft 70-416 in one attempt.

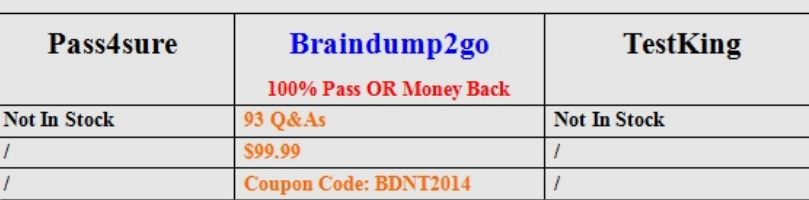

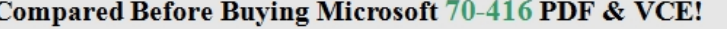

http://www.braindump2go.co[m/70-416.html](http://www.mcitpdump.com/?p=1113)